# **AMI BIOS Error Codes AMI BIOS Text Error Messages**

### **Table 10 AMI BIOS Text Error Messages**

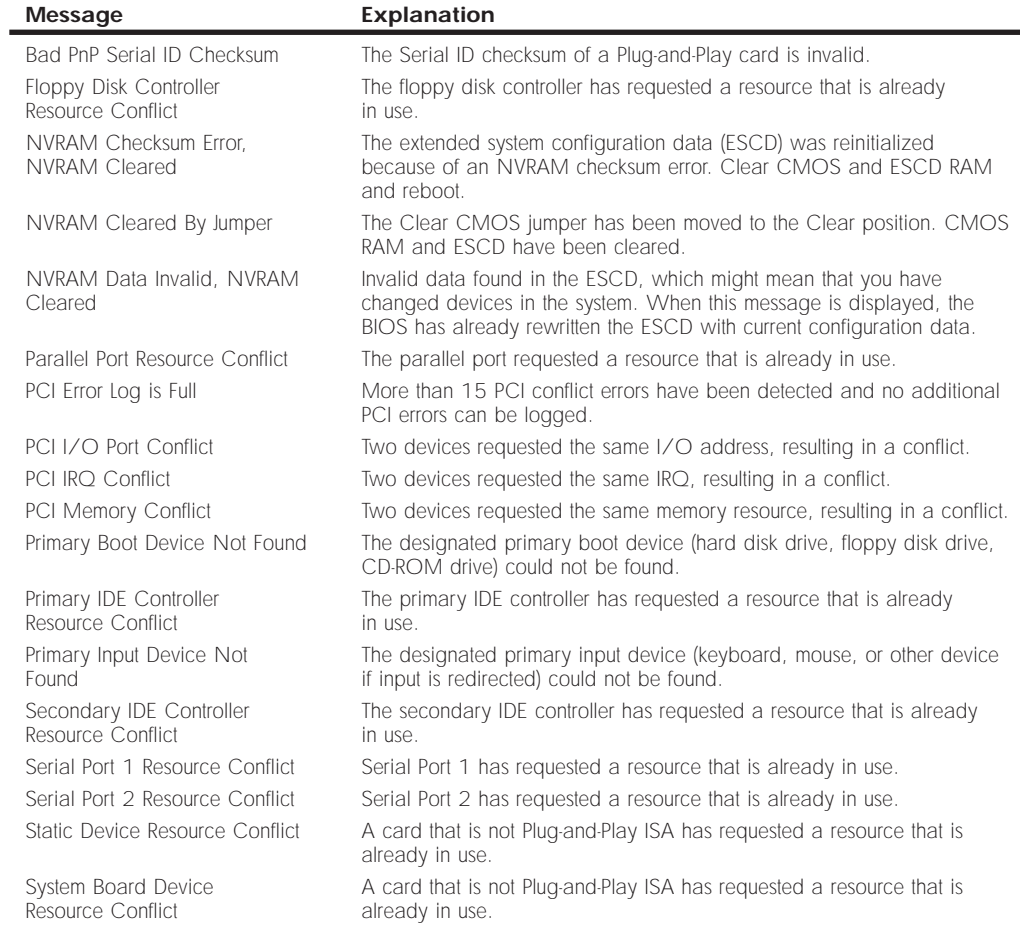

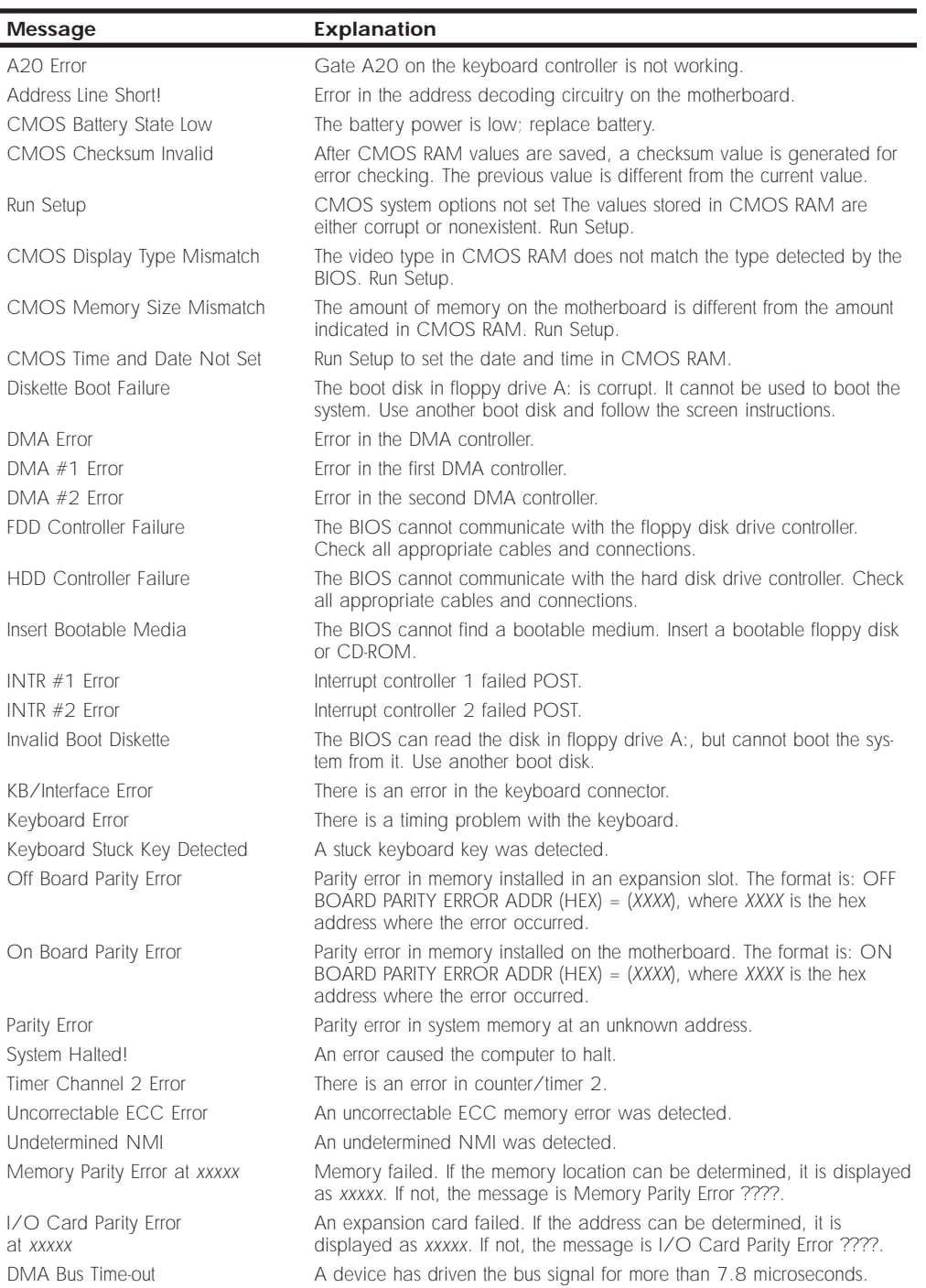

## **Table 10 Continued**

## **AMI BIOS Beep Codes**

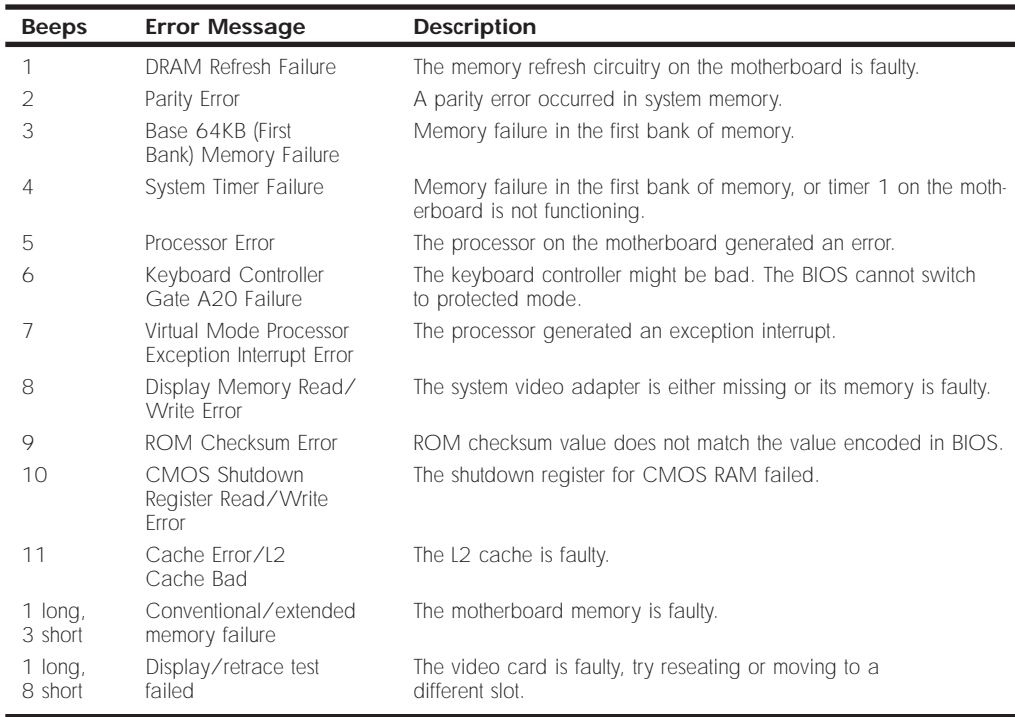

### **Table 11 AMI BIOS Beep Codes**

### **AMI POST Codes**

### **Table 12 AMI BIOS POST Codes**

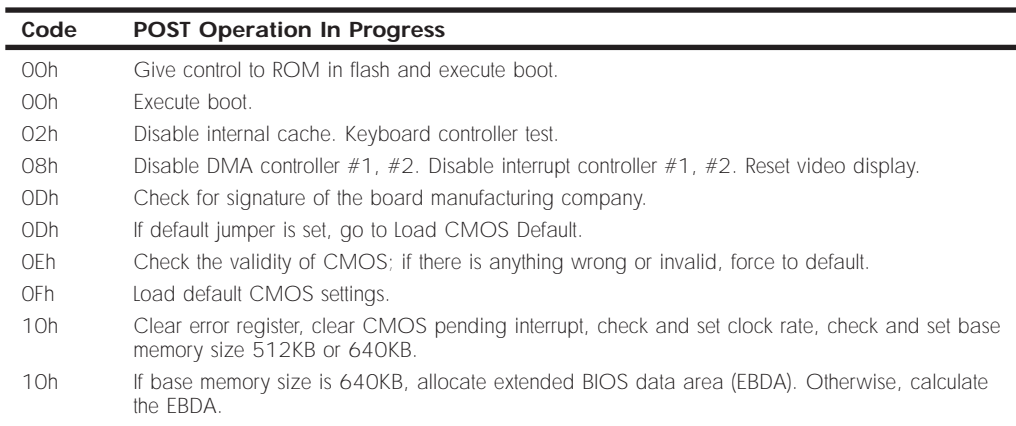

(continues)

### **Table 12 Continued**

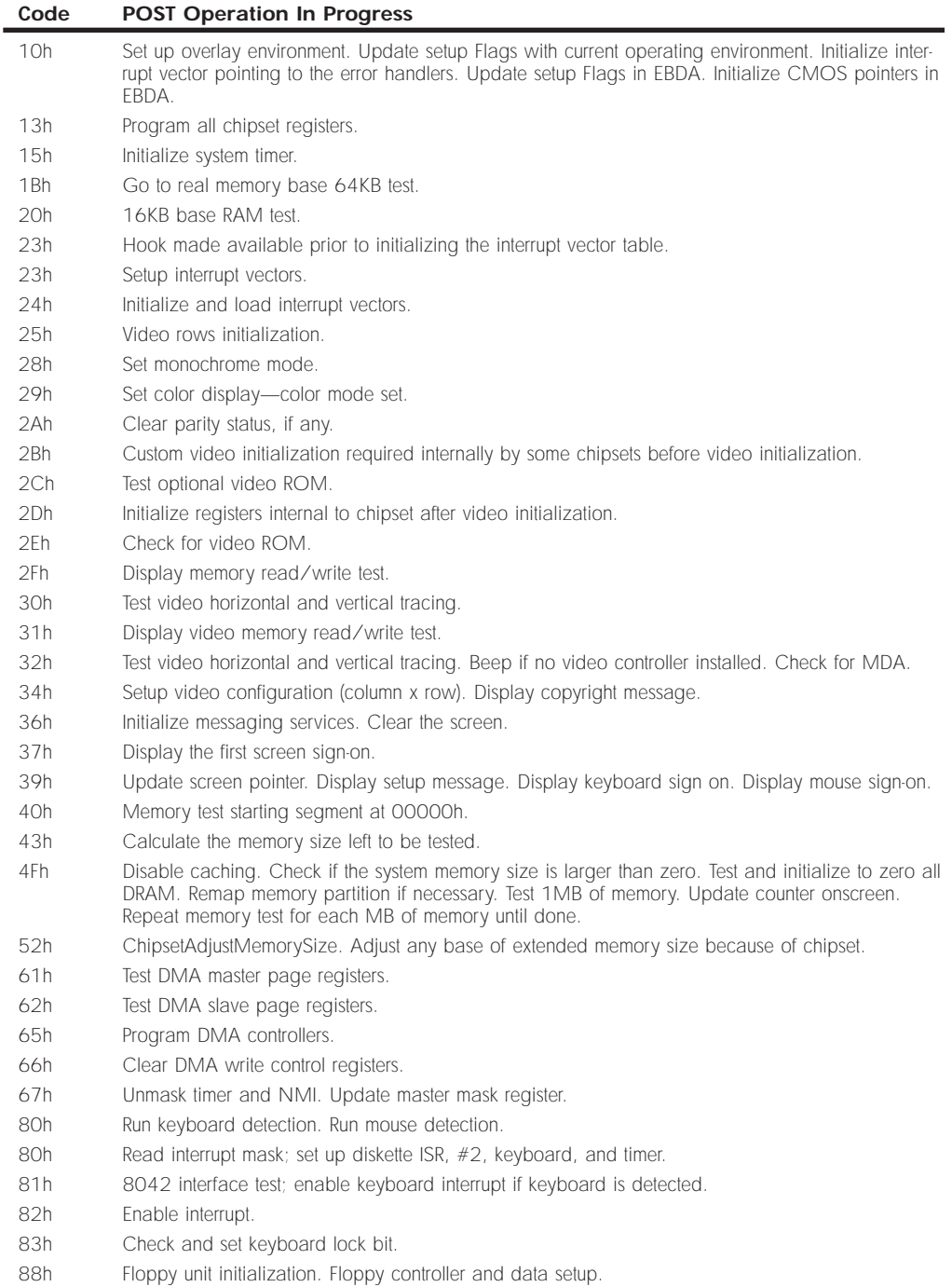

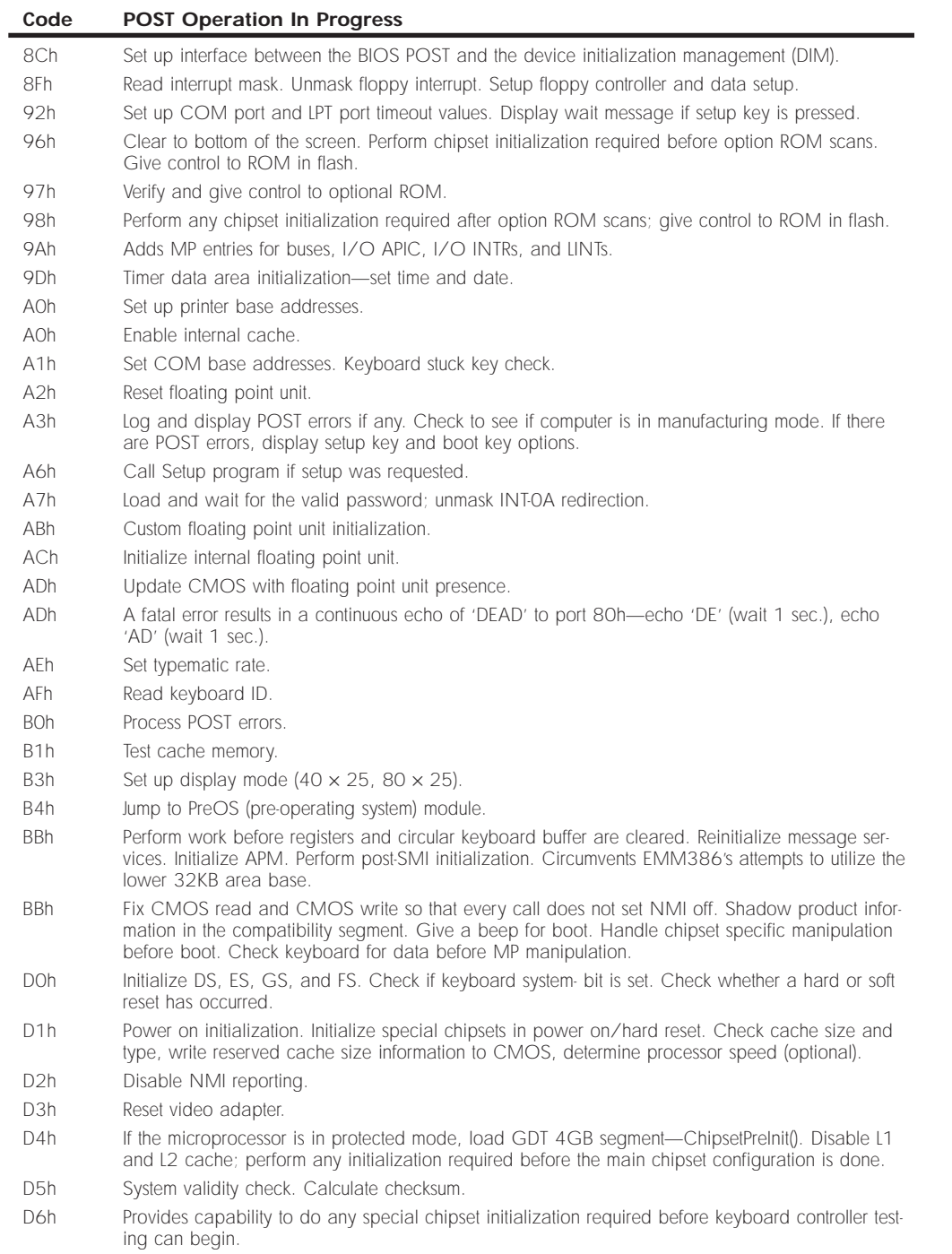

#### **Table 12 Continued**

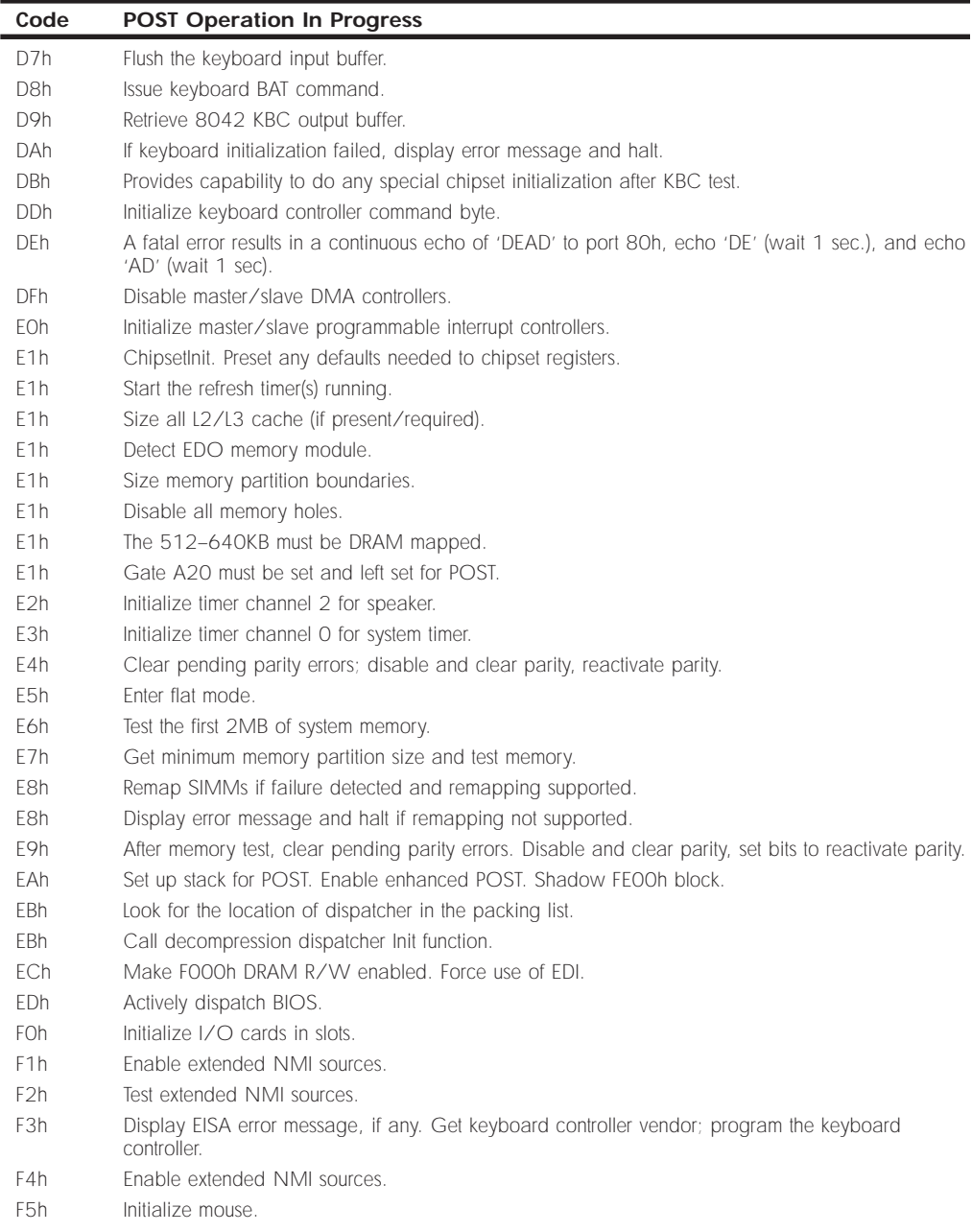

### **Note**

Some port 80 codes are listed more than once because they test multiple functions. For example, code 0EBh tests both for the location of dispatcher in the packing list and for calling the decompression dispatcher Init function.